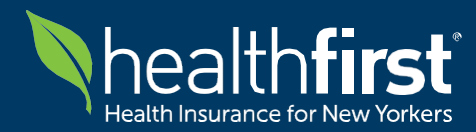

**Welcome to our Frequently Asked Questions (FAQ)** resource dedicated to **the Availity Clearinghouse release on March 1st, 2024.** We recognize that navigating through new processes and procedures can pose challenges, which is why we've curated this comprehensive list of frequently asked questions to provide you with assistance.

This document is designed to address common queries and concerns **related to accessing and submitting electronic claims through the Availity Clearinghouse.**

Please note that while we strive to keep this document updated with the latest information, it may not cover every scenario. In the event the FAQ document does not address your specific needs, **Healthfirst has established a Command Center** to streamline communication channels and effectively address any impacts. This strategic approach allows us to promptly handle questions, mitigate risks, and resolve issues across our external and internal partners.

For specific inquiries or further assistance, please don't hesitate to contact us directly:

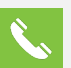

**Call:** Healthfirst Call Center Services at 1-888-801-1660

**Email:** Healthfirst Command Center at [ChangeOutageCommandCenter@healthfirst.org](mailto:ChangeOutageCommandCenter@healthfirst.org)

Thank you for choosing Healthfirst. We appreciate your patience and cooperation as we strive to ensure a seamless experience for all stakeholders during this transition period.

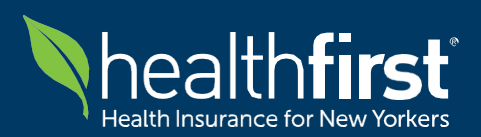

## **Quick Guide for Healthfirst Provider Community**

**Availity Clearinghouse & Healthfirst Provider Portal**

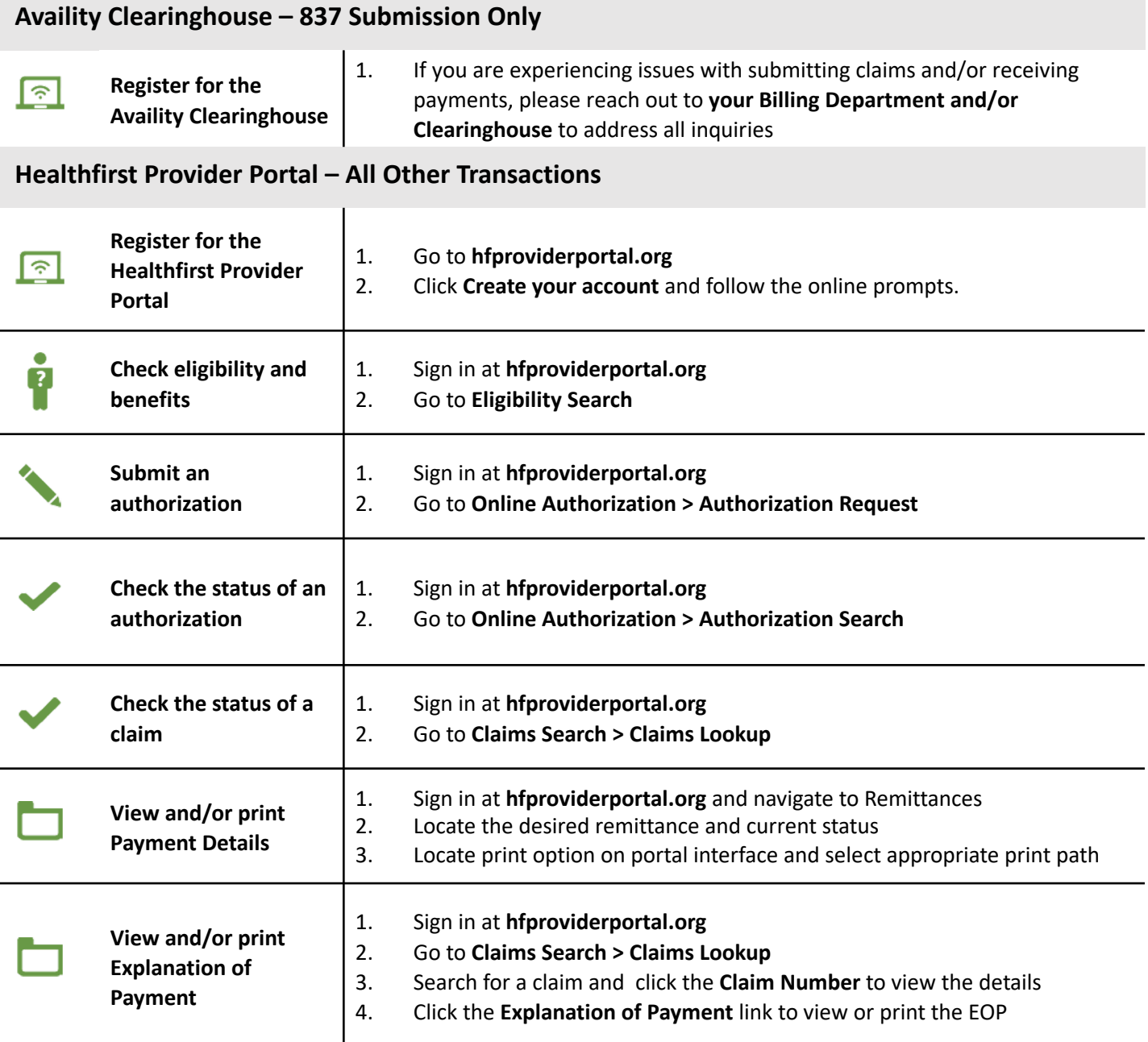

For help using the Availity Clearinghouse, contact Availity Client Services at 1-800-282-4548 For help using the Healthfirst Provider Portal, contact Healthfirst Call Center services at 1-888-801-1660 For all other inquiries, please contact the Healthfirst Command Center Mailbox at [ChangeOutageCommandCenter@healthfirst.org](mailto:ChangeOutageCommandCenter@healthfirst.org)

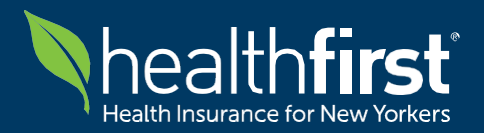

**For Our Healthfirst Provider Community**

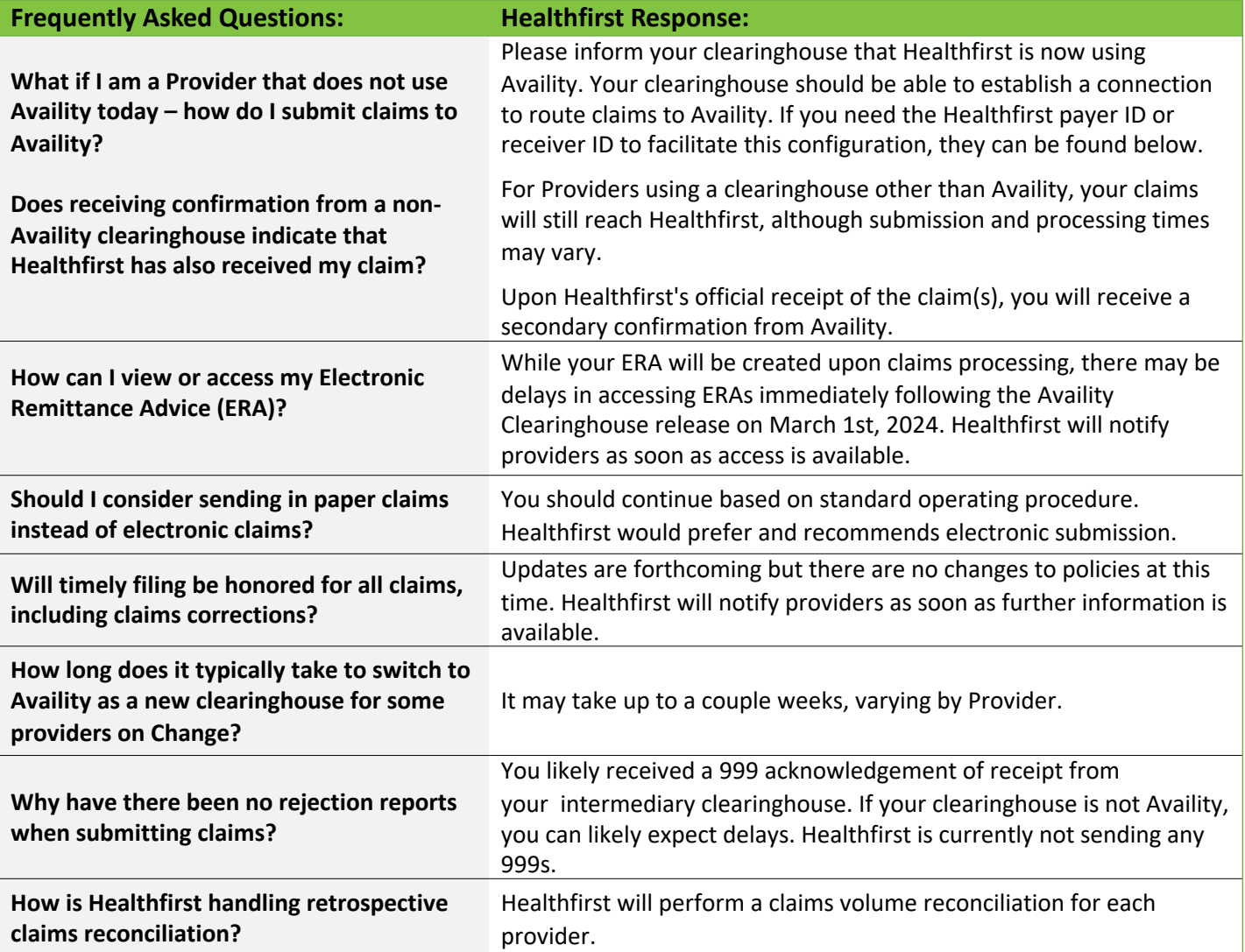

## **Additional Availity-Related Service Detail:**

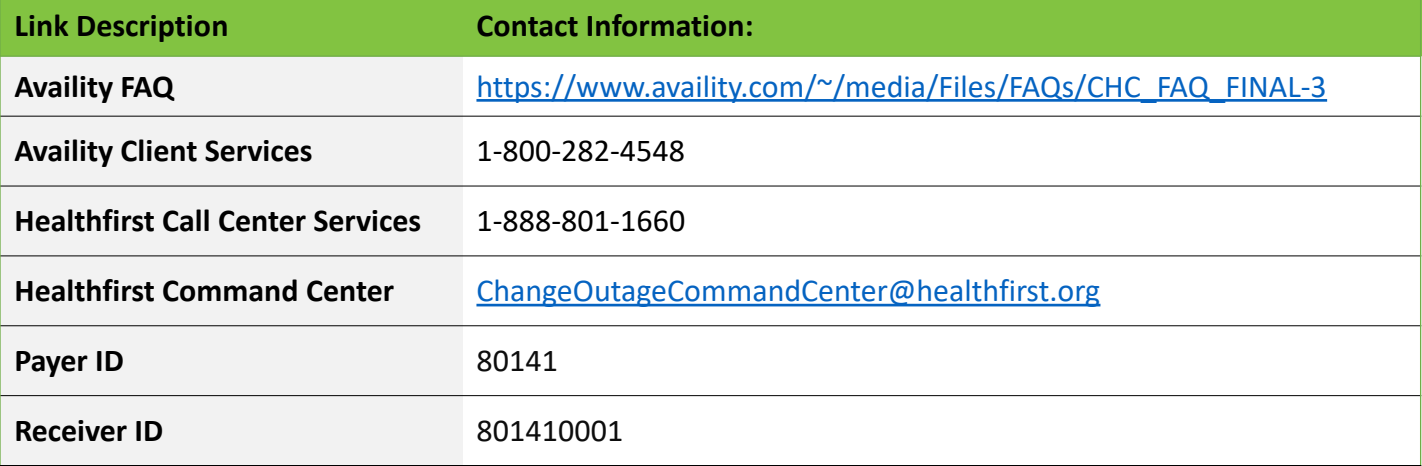